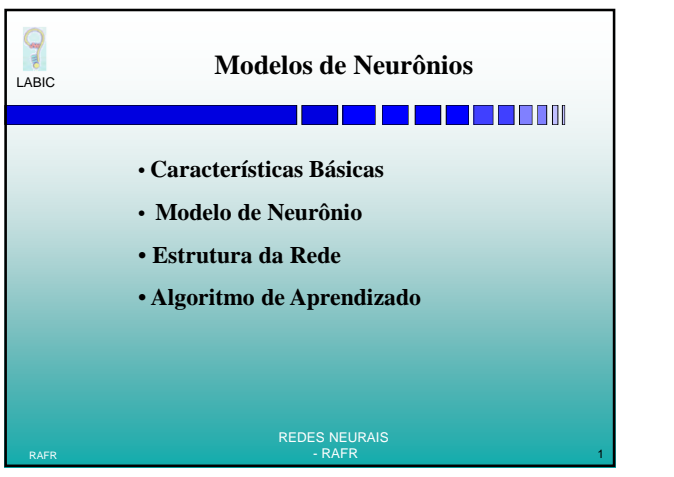

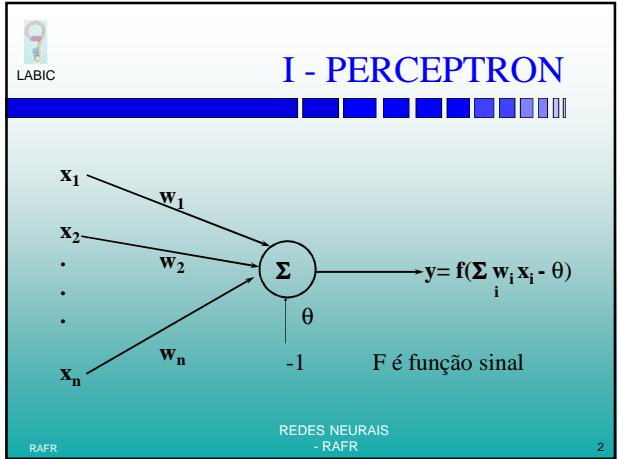

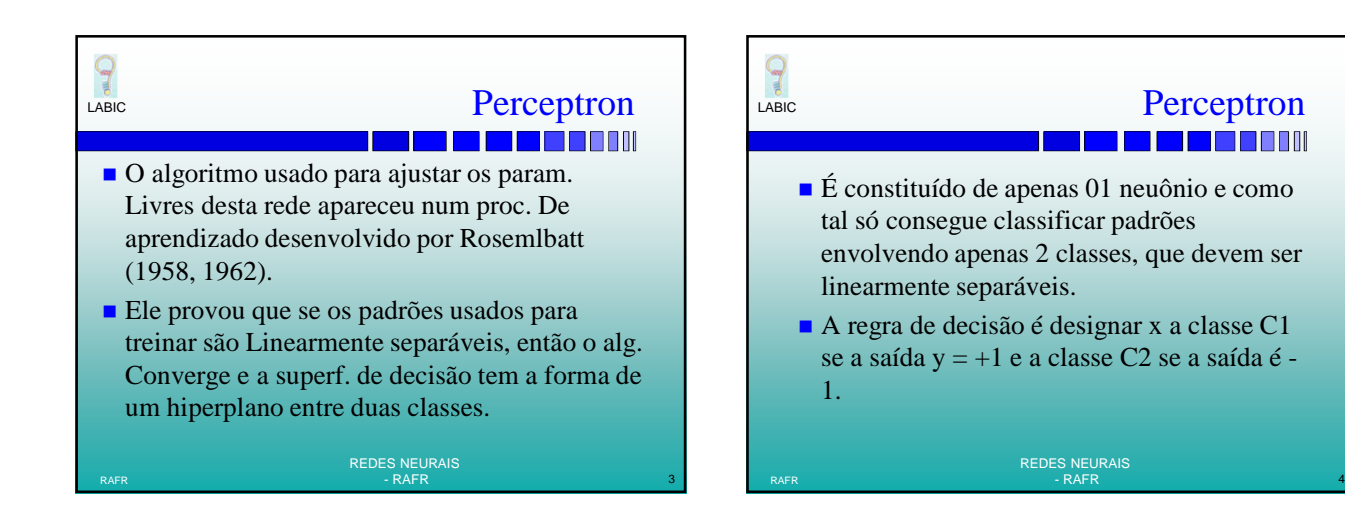

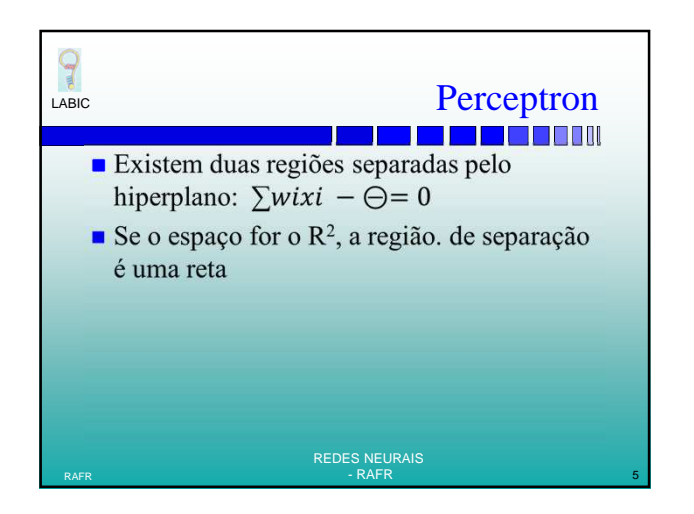

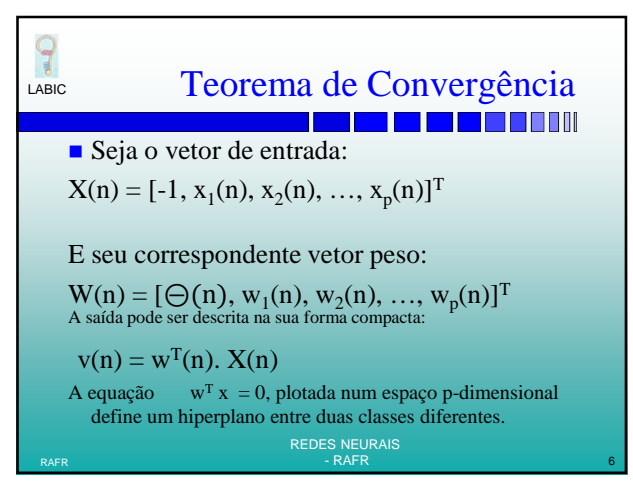

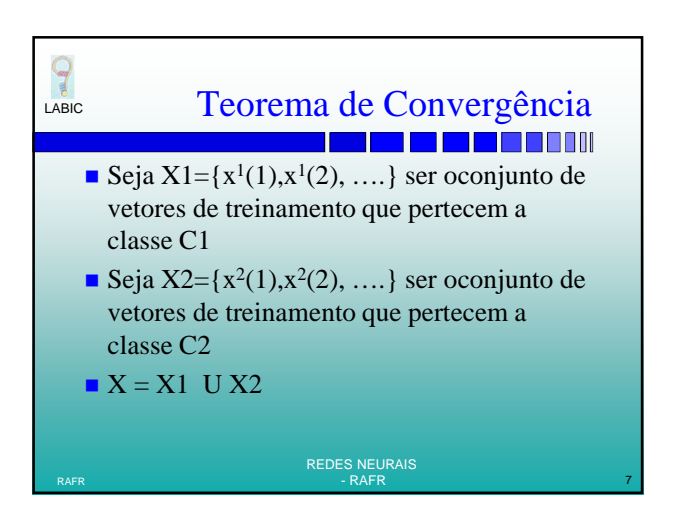

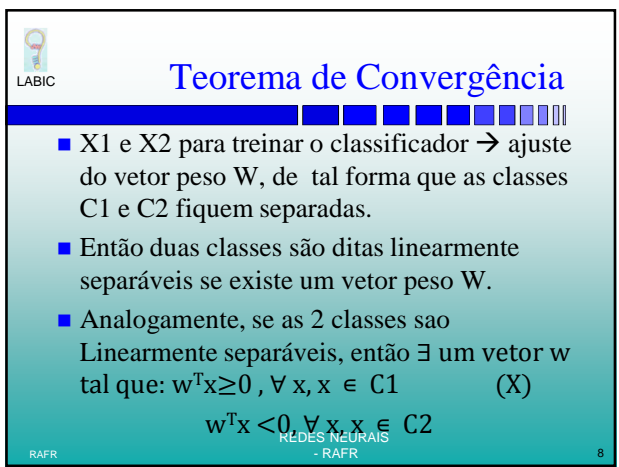

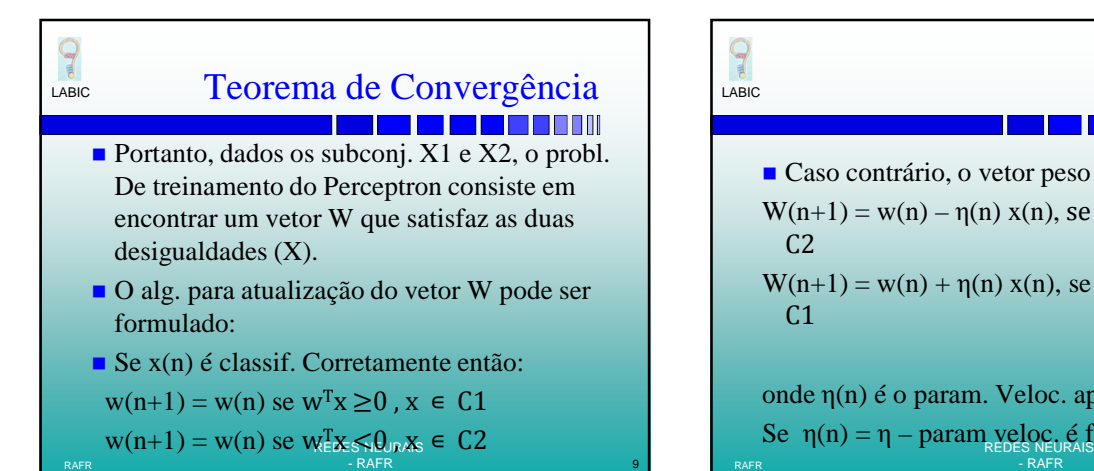

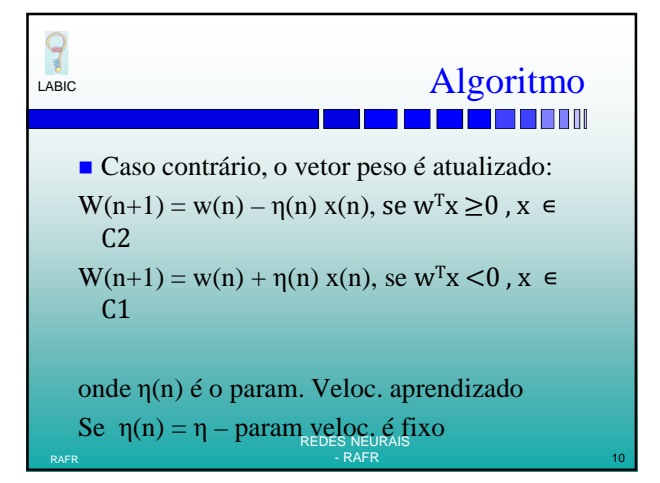

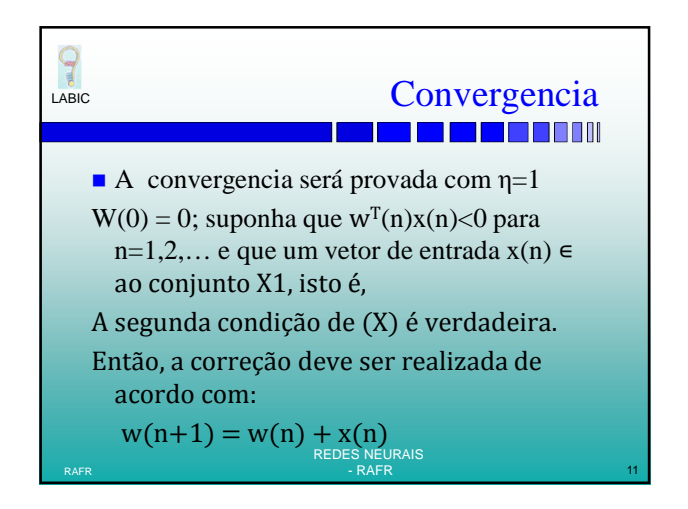

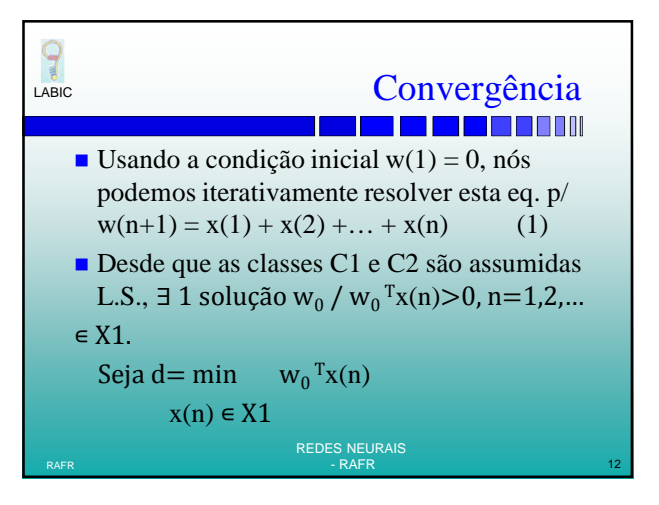

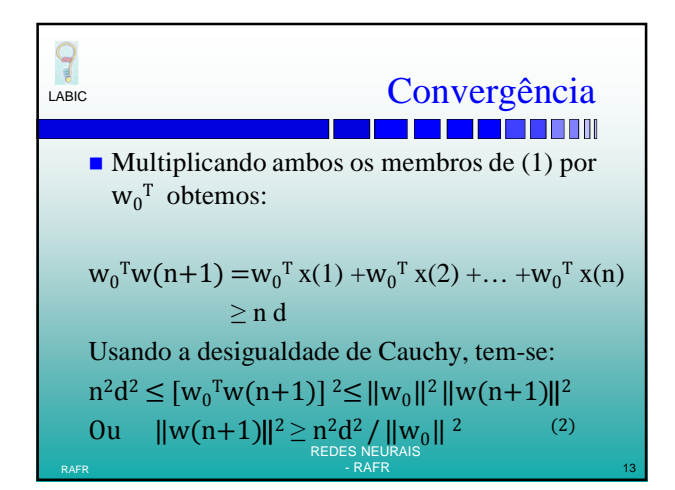

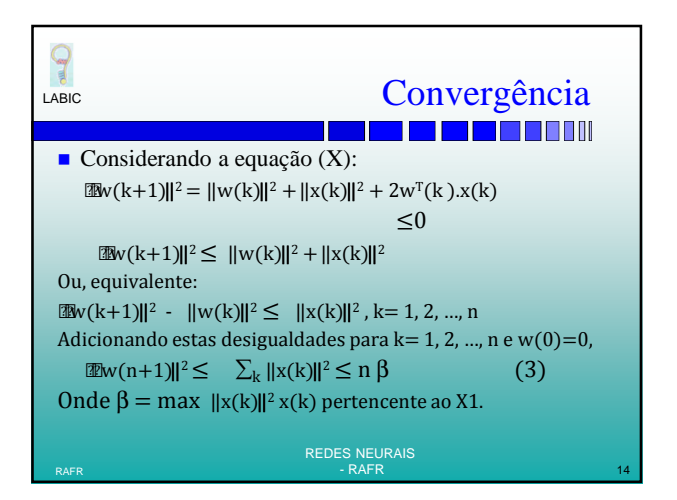

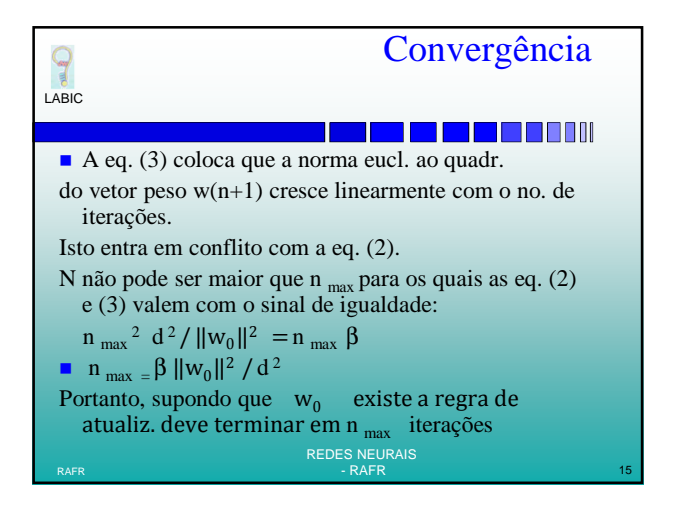

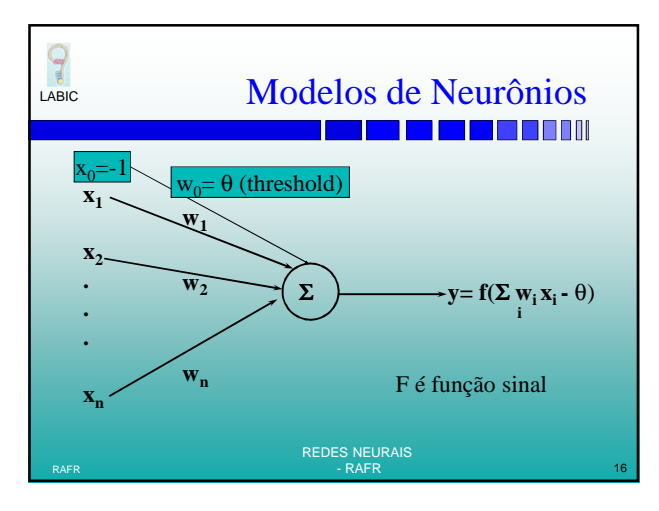

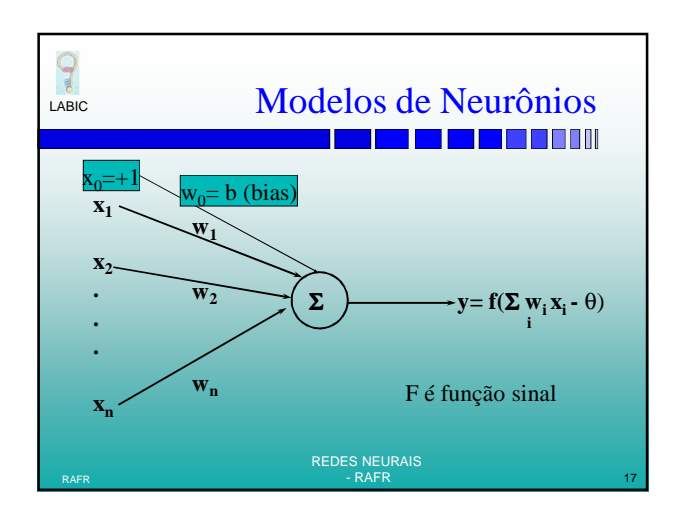

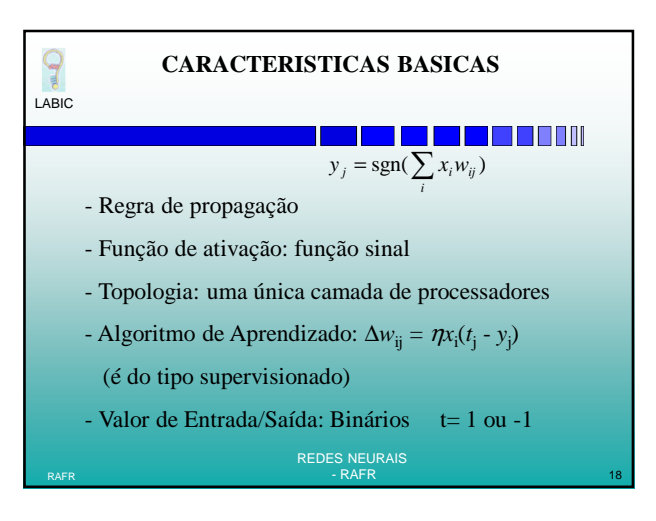

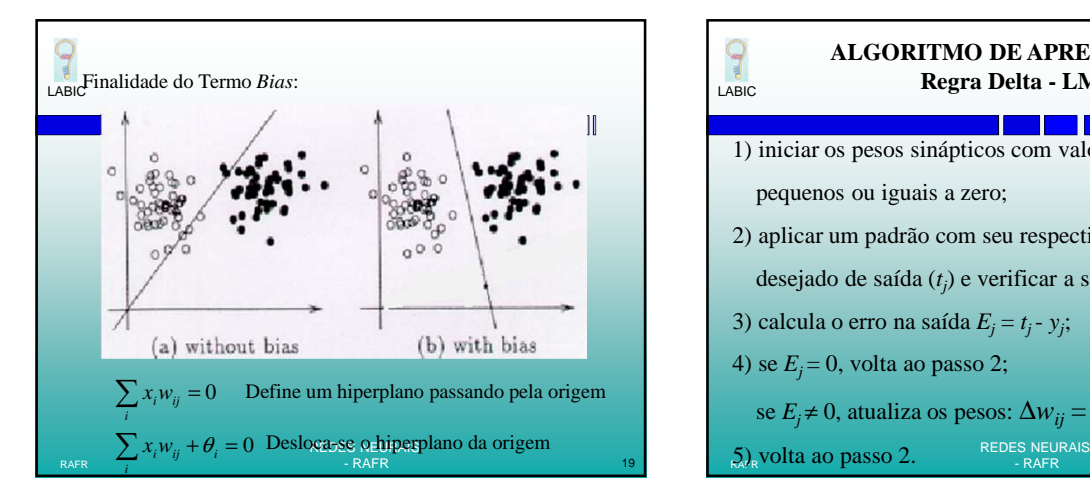

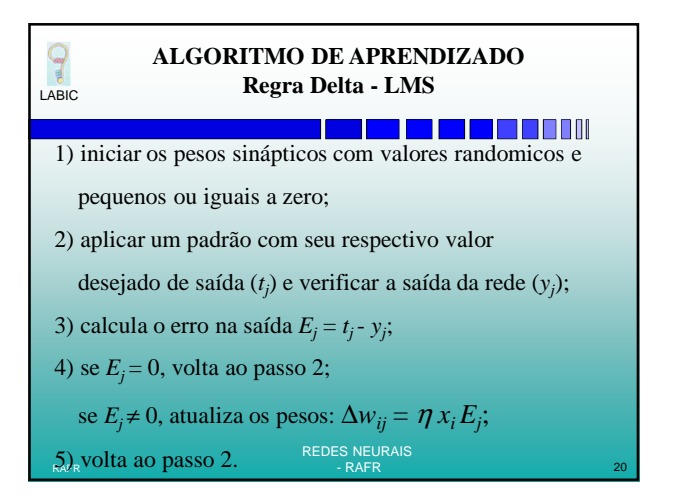

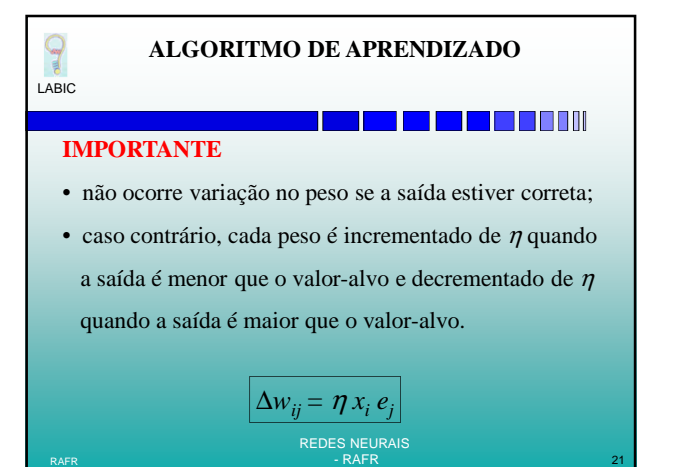

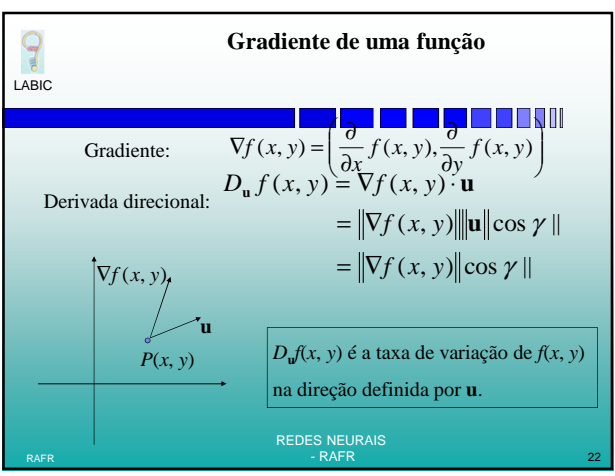

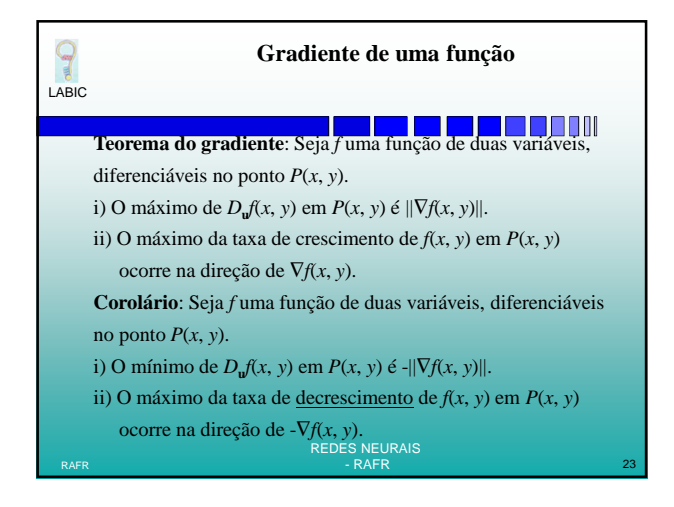

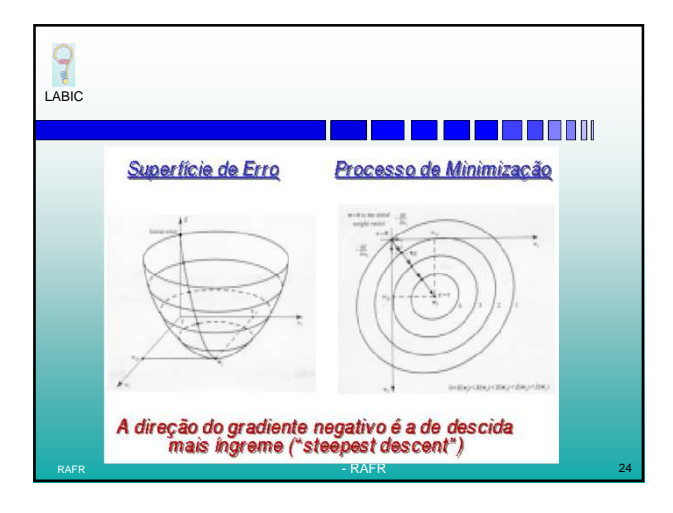

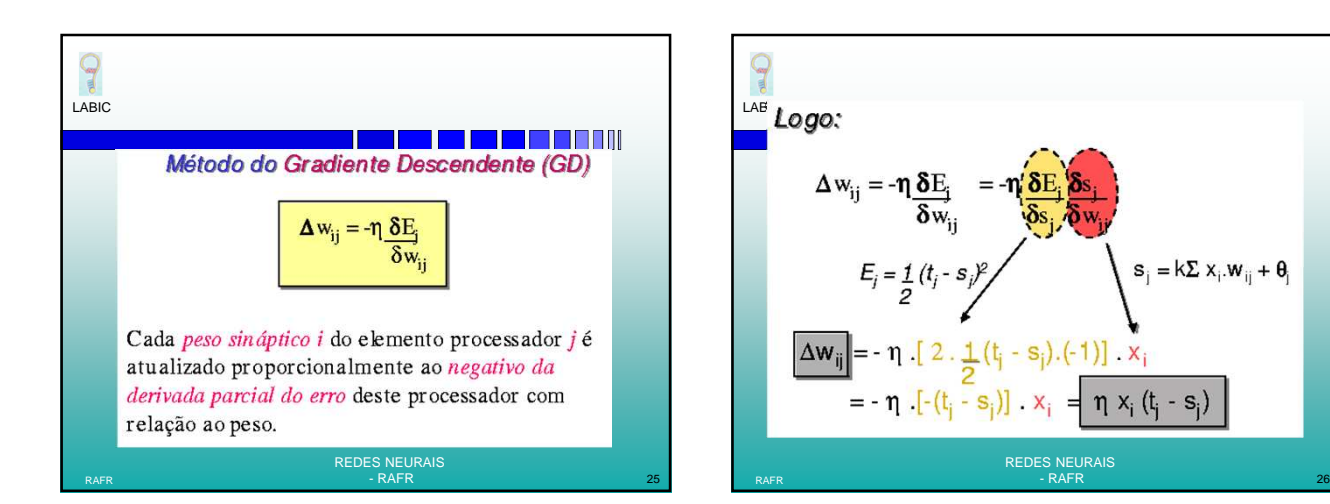

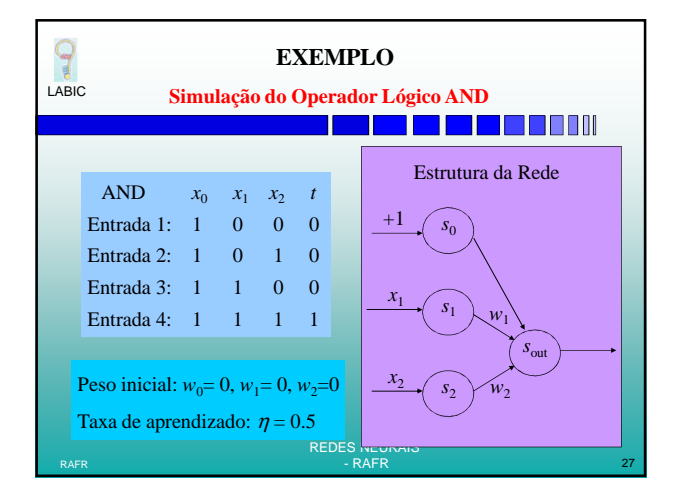

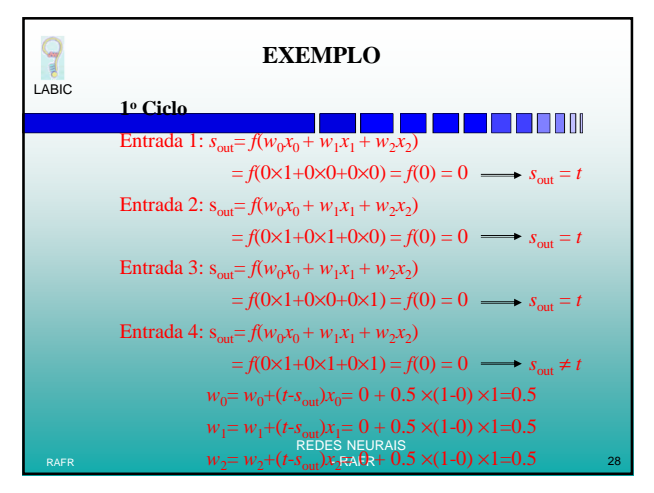

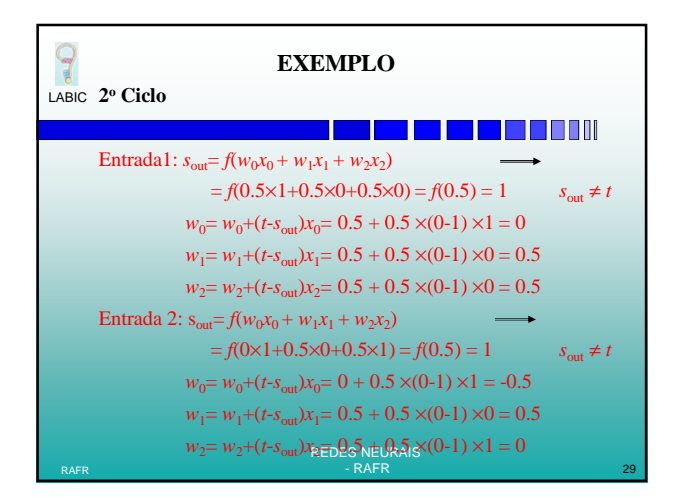

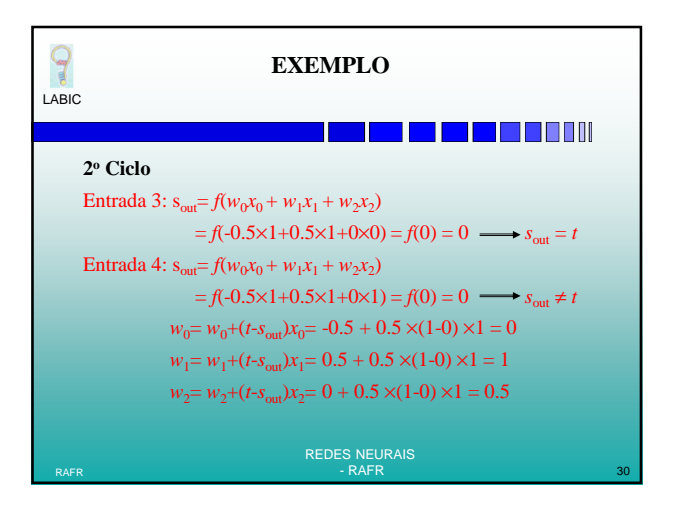

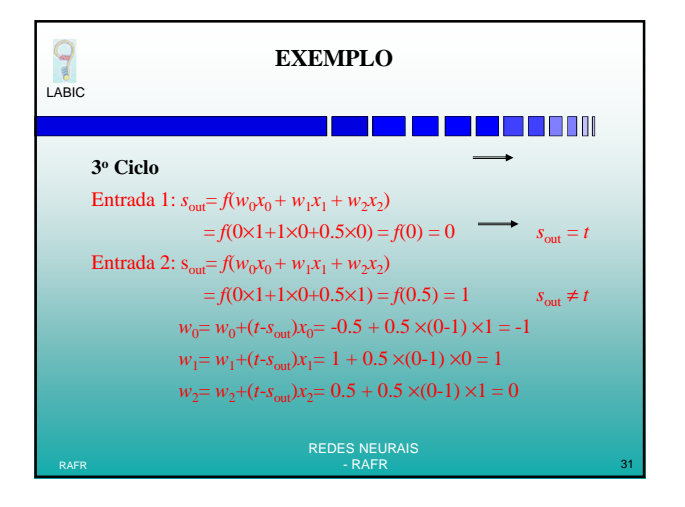

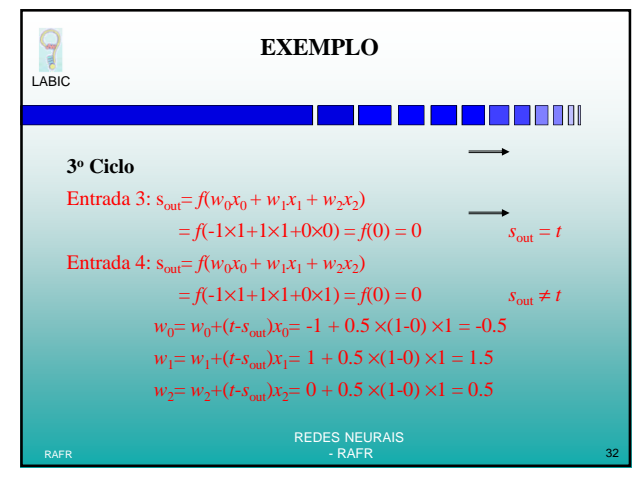

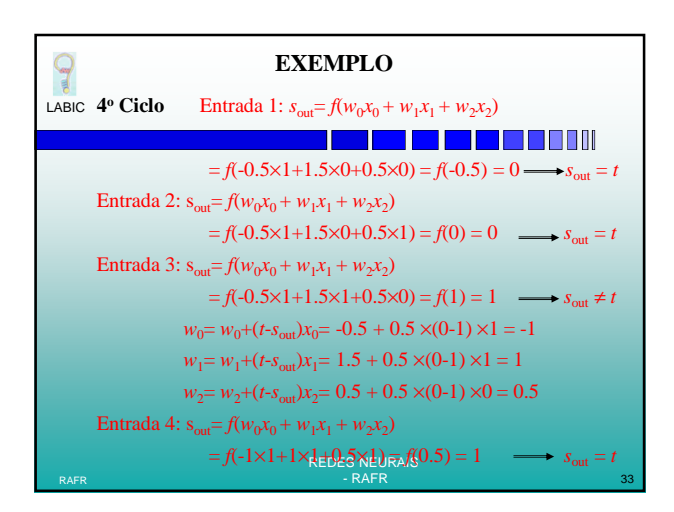

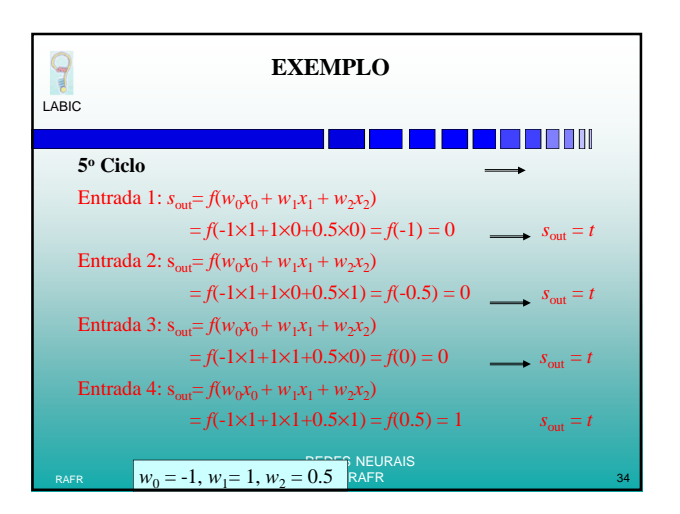

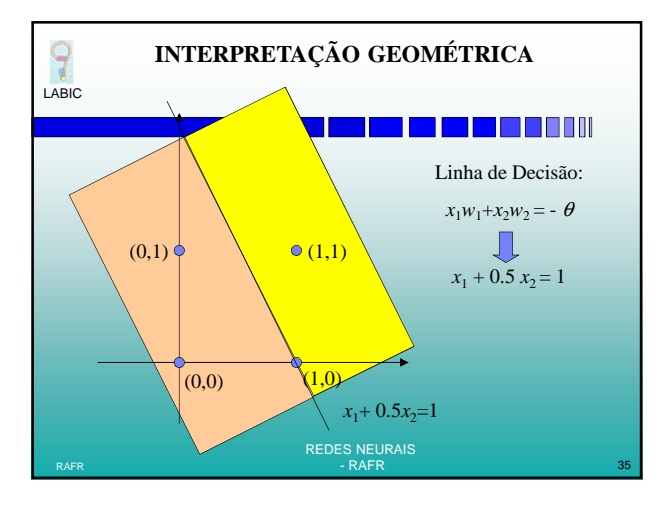

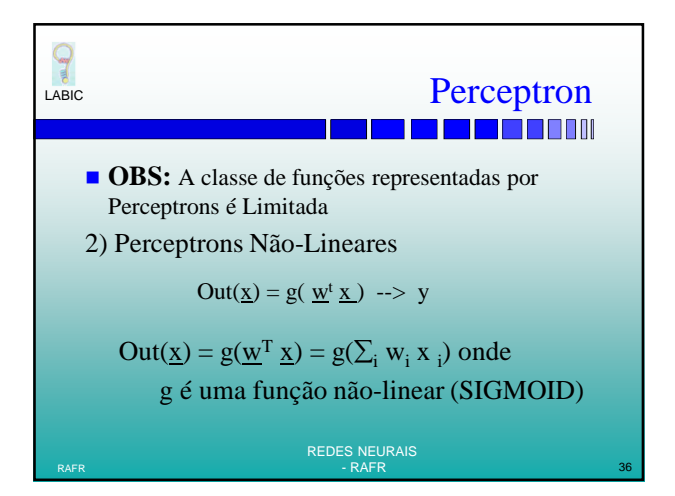

## 9

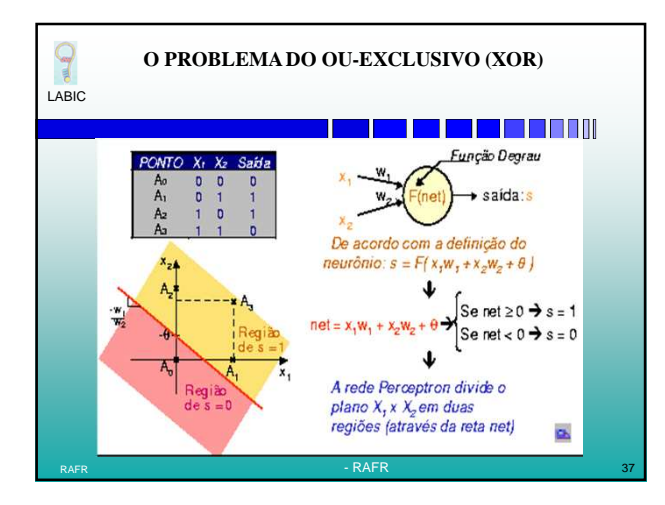

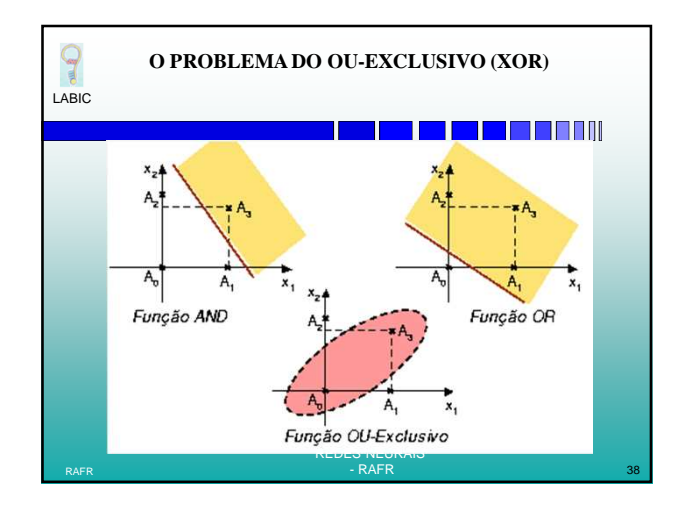

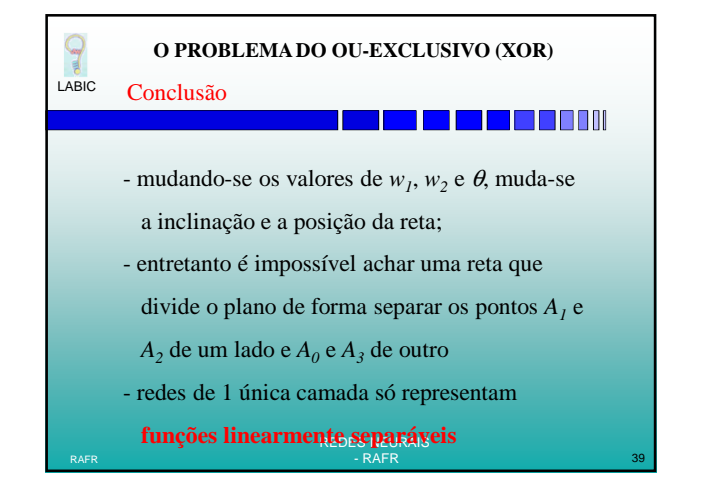

**Q**<br>LABIC **O PROBLEMA DO OU-EXCLUSIVO (XOR)was a a a a** gao Minsky & Papert provaram que este problema pode ser solucionado adicionandose uma outra camada intermediaria de processadores- Multi-Layer Perceptron (MLP) REDES NEURAIS RAFR - RAFR 40

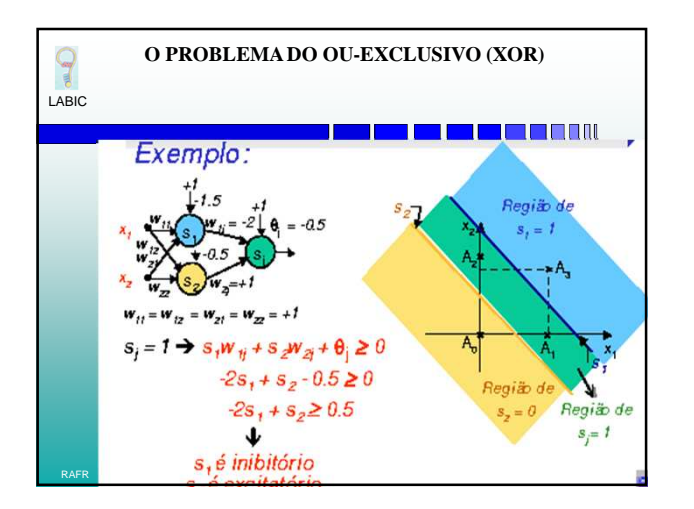

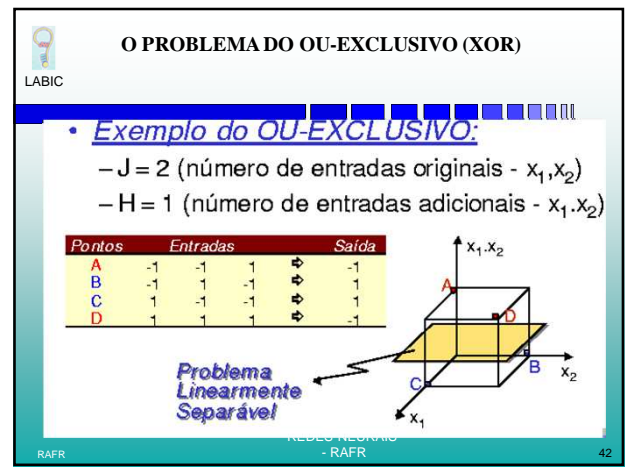

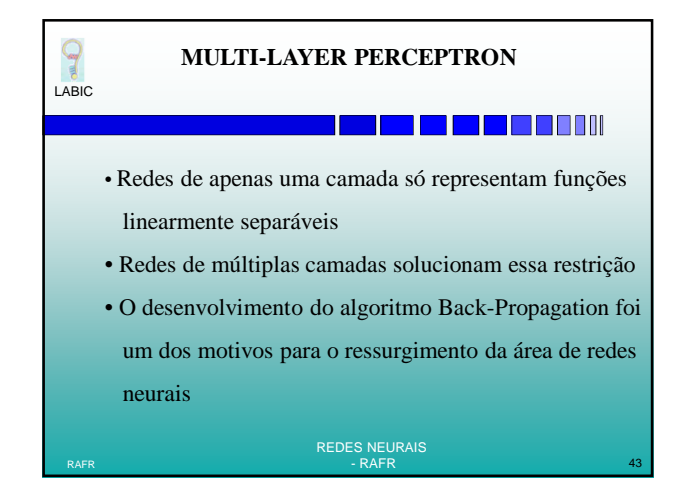

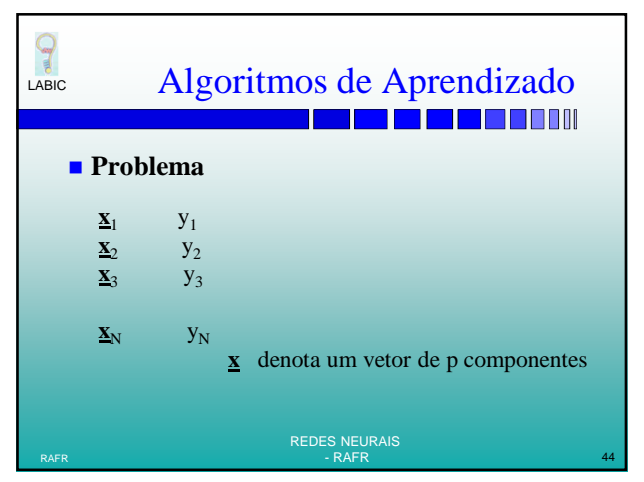

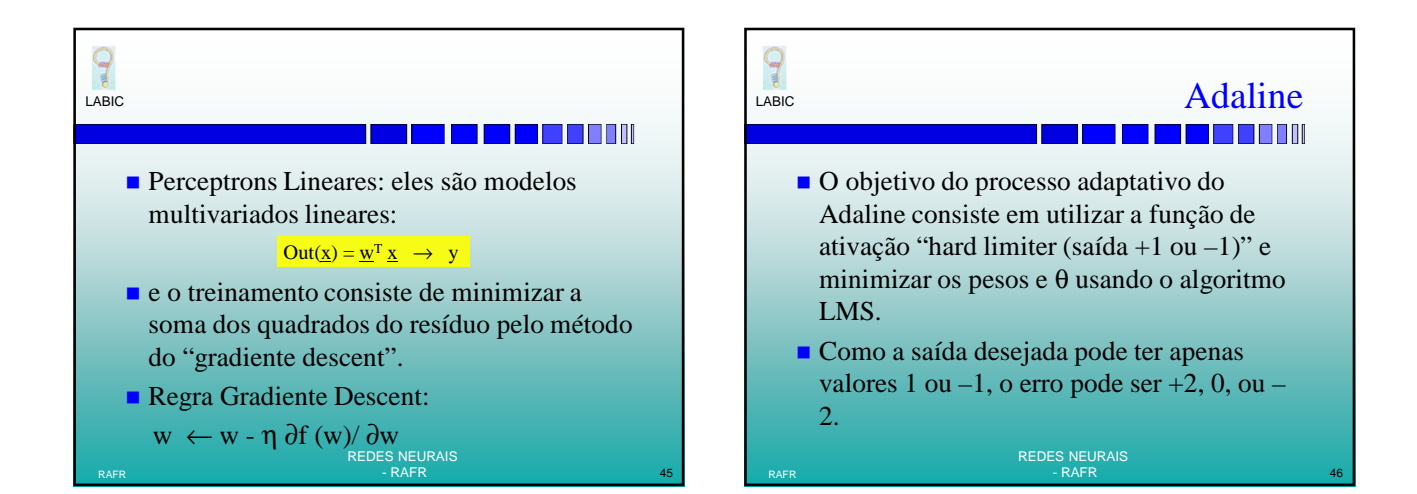

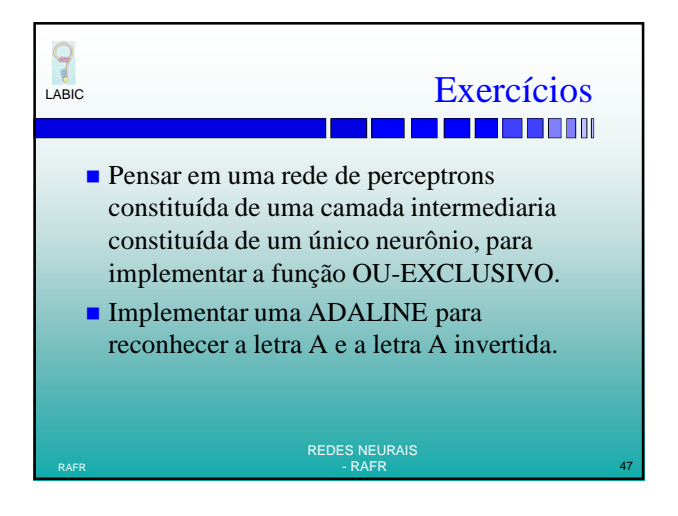